#### Sound-Hole License Keygen Free PC/Windows

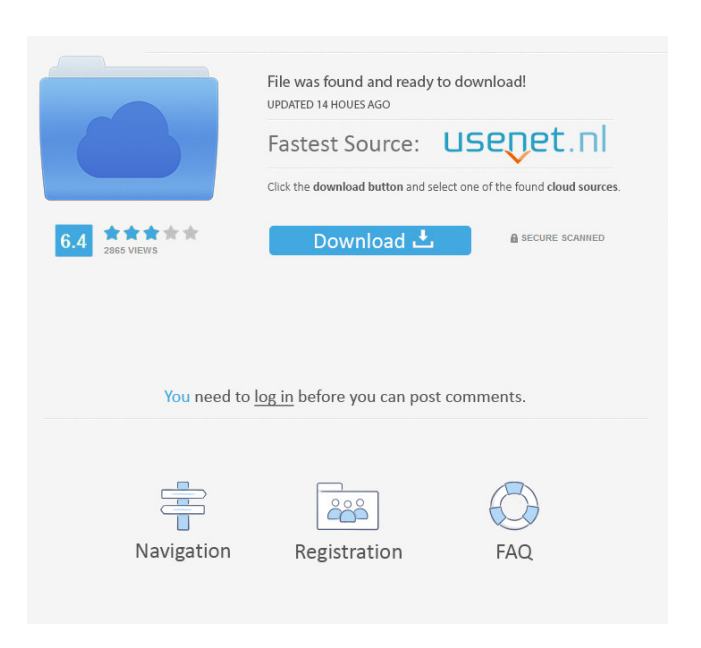

#### **Sound-Hole Crack+ Product Key Full [Win/Mac] Latest**

Sound-Hole is a commandline application, it can be run as a.jar file. It takes 2 optional commandline arguments, '-n' for the number of jpeg files to load and '-d' for the directory path of those files. Optionally, Sound-Hole can take up to 3 commandline arguments, and in this case they are expected to be in the same order as the arguments to the first -n option, with the first being '-f', the second being '-d' and the third being the file to load. As is shown in the commandline help output, the first two can be ignored, but it is possible to supply multiple file paths for a single -d parameter. The files to load must be.jpeg images, so any image format will do, but only the.jpeg type will be output as a wav file, though any image will be drawn on the commandline, the -n option will count them all, even if there are no -d options. The output of Sound-Hole is a wav file, and it will contain either a mono or stereo wav, depending on the images supplied in the -n argument. It is possible to output only the audio spectrum from a single image, by specifying '-o'. Sound-Hole Commandline Usage To use Sound-Hole, you must have java installed on your computer, I recommend the HotSpot JRE, version 1.4.1. If you do not have java, download it from the java website. To use Sound-Hole, you need to first download the latest version from the sound-hole site, you may wish to use the 'Check For Updates' option on the download page. Once you have Sound-Hole downloaded, extract it, and then run the 'Sound-Hole.jar' file. You can use the 'Sound-Hole' commandline to run Sound-Hole, then provide an image file path and a directory to put the output audio file, and the commandline will produce a new wav file containing the audio spectrum of that image file. To use Sound-Hole you need to specify two optional parameters on the commandline, the first is the number of jpeg files to load, the second is the

path to your jpeg files, they need to be jpeg images in the '

### **Sound-Hole Crack Download**

 $@B=x,y$  (Where x and y are the coordinates of the cursor)  $@A=$ m (Where m is a number indicating the left-center, right-center, or up-center) @B=r,m (Where r is a number from 0 to 255 indicating the brightness for a specific center (0 is black, 255 is white) Sound-Hole can play back audio either by using the standard 'ear' or'speaker' commands, or by using Sound-Hole's own programing language. Both of these types of sound playback can be used in conjunction with the 'picture-only' command. Example: x,y@B@A@B@A@B@A@B@A@B@A@B@A@B@A@B@ A@B@A@B@A@B@A@B@A@B@A@B@A@B@A@B@A@B@A@B@A@B@ A@B@A@B@A@B@A@B@A@B@A@B@A@B@A@B@A@B@A@B@A@B@ A@B@A@B@A@B@A@B@A@B@A@B@A@B@A@B@A@B@A@B@A@B@ A@B@A@B@A@B@A@B@A@B@A@B@A@B@A@B@A@B@A@B@A@B@ A@B@A@B@A@B@A@B@A@B@A@B@A@B@A@B@A@B@A@B@A@B@ A@B@A@B@A@B@A@B@A@B@A@B@A@B@A@B@A@B@A@B@A@B@ A@B@A@B@A@B@A@B@A@B@A@B@A@B@A@B@A@B@A@B@A@B@ A@B@A@B@A@B@A@B@A@B@A@B@A@B 77a5ca646e

## **Sound-Hole License Keygen Download [32|64bit]**

Sound-Hole is written in C#, with an open source code repository available on github. You can run Sound-Hole on a Windows or Linux machine. The source code and binaries are on a Win32 build system, hence the file compilation happens on a Windows machine. The Ubuntu repositories have a pre-compiled version of Sound-Hole for Ubuntu 10.04/10.10. Sound-Hole can open Jpg2Wav files from the command line. Sound-Hole can also load wav files from disk, in addition to Jpg2Wav. Sound-Hole will take your jpg file, and expand it into the stereo spectrum of a wav file. Sound-Hole contains a few image formats for the pictures you specify. For example,.png,.jpeg,.bmp,.jpg,.jpeg2. Both mono and stereo wav files are generated, the former containing one image and the latter containing two. Sound-Hole can also be used as a command line utility with parameters for jpg2wav. Sound-Hole attempts to match the size of the image for the wav file generated. If the image is too large for the wav file, then Sound-Hole will use the file path, instead. (Since the command line does not have a get length method, you can take the length of the output file, and compare it to the input image length to make sure the files are the same size.) The command line argument to Sound-Hole must be a comma separated list of jpg files, or a comma separated list of jpg file paths. You can run Sound-Hole as a command line utility with jpg files or jpg file paths as arguments. The jpg file or jpg file path is the input image, and output wav file, to be played with this sound hole in your favorite audio player. Sound-Hole can be used for fun. You can use Sound-Hole with: If you like making sounds, or like experimenting with sound. If you like making funny sounds, with sound-hole. If you like experimenting with sound-hole, then you can download Sound-Hole. How to use Sound-Hole: Sound-Hole works on a command line, or in a batch file. Both Windows and Linux systems have

### **What's New In Sound-Hole?**

Sound-Hole is a commandline application that is developed with the following aims in mind: To develop a simple tool to allow users to create their own wave-files. To ensure that users are free to create their own wave-files. To ensure that users can use sound-hole to experiment with new kinds of audio-spectrum shapes. To ensure that any audio-spectrum produced by sound-hole is valid wav-file. To allow sound-hole to be used as a way of making interesting sounds. To develop Sound-Hole using the programming language C++. To ensure that Sound-Hole runs completely on Mac OS X 10.5 and Mac OS X 10.6 (Snow Leopard). To ensure that Sound-Hole runs under Mac OS X 10.5. To develop Sound-Hole using the programming language C++. To ensure that Sound-Hole uses the most up-to-date command line environment. To ensure that Sound-Hole works with any standard wav-output device (which means any default wav-output device which is set as standard. To ensure that Sound-Hole is easy to use. To ensure that Sound-Hole has a simple and easy-to-use interface. To ensure that Sound-Hole is entirely free and open source software (LGPL license). To ensure that Sound-Hole is entirely free and open source software. To develop Sound-Hole using the programming language C++. To ensure that Sound-Hole can be easily run on any computer. To develop Sound-Hole using the programming language C++. To ensure that Sound-Hole can be run on any computer, and does not require any prerequisites. To ensure that Sound-Hole can be run as a commandline tool. To develop Sound-Hole using the programming language C++. To ensure that Sound-Hole works with any standard wav-output device. To develop Sound-Hole using the programming language C++. To ensure that Sound-Hole is completely independent of the graphics card and all other graphic devices. To ensure that Sound-Hole can be

run as a commandline tool. To ensure that Sound-Hole is completely independent of the graphics card and all other graphic devices. To ensure that Sound-Hole is completely independent of the graphics card and all other graphic devices. Sound-Hole was developed upon the Jpg2Wav commandline application. Jpg2Wav Description: Jpg2Wav is a program which was created in the middle of 2004. It is written by a single programmer, and is

# **System Requirements For Sound-Hole:**

Minimum: OS: Windows 7 64bit (Service Pack 1) Processor: Intel Core i5-2500 @ 2.5 GHz Memory: 8 GB RAM Video: GeForce GTX 770 / Radeon HD 7870 Recommended: Processor: Intel Core i7-3770 @ 3.4 GHz Memory: 16 GB RAM Video: GeForce GTX 980 / Radeon R9 290 The Dev Team: 1.Ming

<https://nooorasa.ru/2022/06/06/x-gimp-crack-with-full-keygen-latest-2022/> [http://asmarc.ch/wp-content/uploads/2022/06/Easy\\_Envelopes.pdf](http://asmarc.ch/wp-content/uploads/2022/06/Easy_Envelopes.pdf) [https://cosplaygoals.com/upload/files/2022/06/ZNyejqziZTeRet9agzWq\\_06\\_4d3a84](https://cosplaygoals.com/upload/files/2022/06/ZNyejqziZTeRet9agzWq_06_4d3a8456bf3a68c315ed0bd7e9146858_file.pdf) [56bf3a68c315ed0bd7e9146858\\_file.pdf](https://cosplaygoals.com/upload/files/2022/06/ZNyejqziZTeRet9agzWq_06_4d3a8456bf3a68c315ed0bd7e9146858_file.pdf) [https://www.linkspreed.com/upload/files/2022/06/jWC1Hh8JutBzWanuPqI8\\_06\\_4d](https://www.linkspreed.com/upload/files/2022/06/jWC1Hh8JutBzWanuPqI8_06_4d3a8456bf3a68c315ed0bd7e9146858_file.pdf) [3a8456bf3a68c315ed0bd7e9146858\\_file.pdf](https://www.linkspreed.com/upload/files/2022/06/jWC1Hh8JutBzWanuPqI8_06_4d3a8456bf3a68c315ed0bd7e9146858_file.pdf) [http://annonces.ccimmo.fr/advert/wiztools-org-restclient-activation-code-with](http://annonces.ccimmo.fr/advert/wiztools-org-restclient-activation-code-with-keygen/)[keygen/](http://annonces.ccimmo.fr/advert/wiztools-org-restclient-activation-code-with-keygen/) [http://reddenegocios.garantizamifuturo.com/upload/files/2022/06/c4qZ6ilp5kqErk9h](http://reddenegocios.garantizamifuturo.com/upload/files/2022/06/c4qZ6ilp5kqErk9hFkNO_06_b5a195c9850be0236950f1bf8de776b6_file.pdf) [FkNO\\_06\\_b5a195c9850be0236950f1bf8de776b6\\_file.pdf](http://reddenegocios.garantizamifuturo.com/upload/files/2022/06/c4qZ6ilp5kqErk9hFkNO_06_b5a195c9850be0236950f1bf8de776b6_file.pdf) <https://walter-c-uhler.com/random-labs-free-download-3264bit-updated/> [https://www.guidingeyes.org/wp](https://www.guidingeyes.org/wp-content/uploads/2022/06/Barcode_Labels_Scanner.pdf)[content/uploads/2022/06/Barcode\\_Labels\\_Scanner.pdf](https://www.guidingeyes.org/wp-content/uploads/2022/06/Barcode_Labels_Scanner.pdf) [http://www.oscarspub.ca/wp](http://www.oscarspub.ca/wp-content/uploads/2022/06/FUTURE_XP_Accounting.pdf)[content/uploads/2022/06/FUTURE\\_XP\\_Accounting.pdf](http://www.oscarspub.ca/wp-content/uploads/2022/06/FUTURE_XP_Accounting.pdf)

<http://thetruckerbook.com/wp-content/uploads/2022/06/wandwyl.pdf>